VAR\_GLOBAL Di00CPU AT %IX255.0 : BOOL; (\* Di 00 CPU Module \*) Di01CPU AT %IX255.1 : BOOL; (\* Di 01 CPU Module \*) Di02CPU AT %IX255.2 : BOOL; (\* Di 02 CPU Module \*) Do00CPU AT %QX255.0 : BOOL; (\* Do 00 CPU Module \*) Do01CPU AT %QX255.1 : BOOL; (\* Do 01 CPU Module \*) END\_VAR

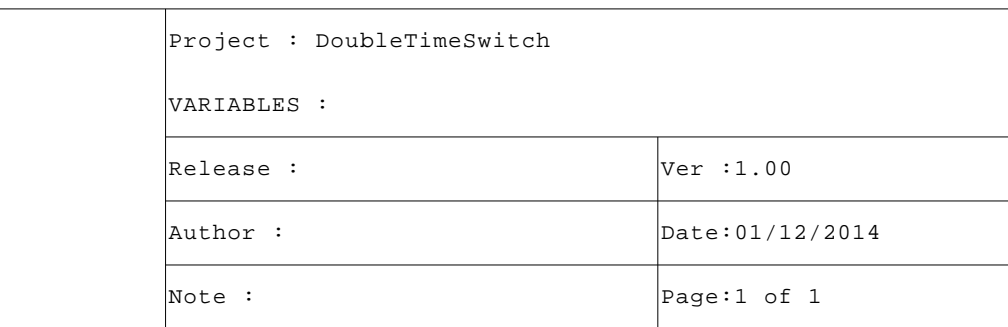

```
VAR
      Day : USINT := 1; (* Set Day *)
      Hour : USINT := 10; (* Set Hour *)
      HOff : ARRAY[ 0..1 ] OF USING: = [10, 10]; (* Time Off (Hour) *)HOn : ARRAY[ 0..1 ] OF USINT := [10, 10]; 
      Minute : USINT := 0; (* Set Minute *)
      MOff : RRRAY[ 0..1 ] OF USINT := [1, 2]; (* Time Off (Minute) *)MON : <b>ARRAY[ 0..1 ] OF USINGI</b> := [1, 2];Month : USINT := 12; (* Set Month *)
      Second : USINT := 55; (* Set Second *)
      SOff : ARRAY[ 0..1 ] OF USINT := [30, 30]; (* Time Off (Second) *)
      SOn : ARRAY[ 0..1 ] OF USINT := [5,10]; 
      Year : UINT := 2014; (* Set Year *)
      DateToEpoch : SysDateToETime; (* FB Date to Epoch time *)
      EpochToDate : SysETimeToDate; (* FB EpochTime to date *)
      END_VAR
 1 (* ************************************************************************** *)
 2 (* MAIN PROGRAM \qquad \qquad)
  3 (* ************************************************************************** *)
  4
  5 (* ---------------------------------------------------------------------- *)
  6 (* GESTIONE IMPOSTAZIONE ORARIO *)
  7 (* ---------------------------------------------------------------------- *)
  8 (* Da utilizzarsi per impostare l'orario (E' utile nei test) *)
 9
 10 IF (Di00CPU) THEN
11 DateToEpoch.Day:=Day;
 12 DateToEpoch.Month:=Month;
13 DateToEpoch.Year:=Year;
14 DateToEpoch.Hour:=Hour;
15 DateToEpoch.Minute:=Minute;
16 DateToEpoch.Second:=Second;
 17 DateToEpoch();
 18 SysDateTime:=DateToEpoch.EpochTime;
19 END IF;
 20
 21 (* Usata per visualizzare orario. *)
 22
 23 EpochToDate(EpochTime:=SysDateTime);
 24
 25 (* ---------------------------------------------------------------------- *)
 26 (* GESTIONE TEMPORIZZAZIONI *)
 27 (* ---------------------------------------------------------------------- *)
 28 (* Controllo se lunedì. *)
29 30 Do00CPU:=FALSE; (* Do 00 CPU Module *)
 31 IF (EpochToDate.WeekDay <> 1) THEN Do00CPU:=FALSE; RETURN; END_IF;
 32
 33 (* Gestione temporizzazione su due orari. *)
 34
 35 IF (STTimeSwitch(TRUE, SysDateTime, HOn[0], MOn[0], SOn[0], HOff[0], MOff[0], SOff[0])) THEN
 36 Do00CPU:=TRUE; (* Do 00 CPU Module *)
 37 END_IF;
 38
 39 IF (STTimeSwitch(TRUE, SysDateTime, HOn[1], MOn[1], SOn[1], HOff[1], MOff[1], SOff[1])) THEN
 40 Do00CPU:=TRUE; (* Do 00 CPU Module *)
```
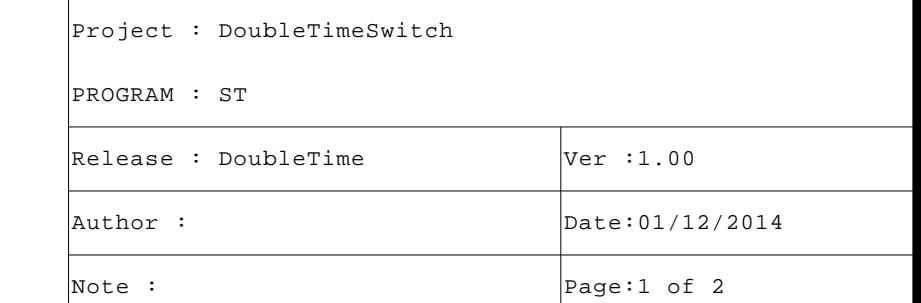

```
 41 END_IF;
 42
 43 (* [End of file] *)
 44
```
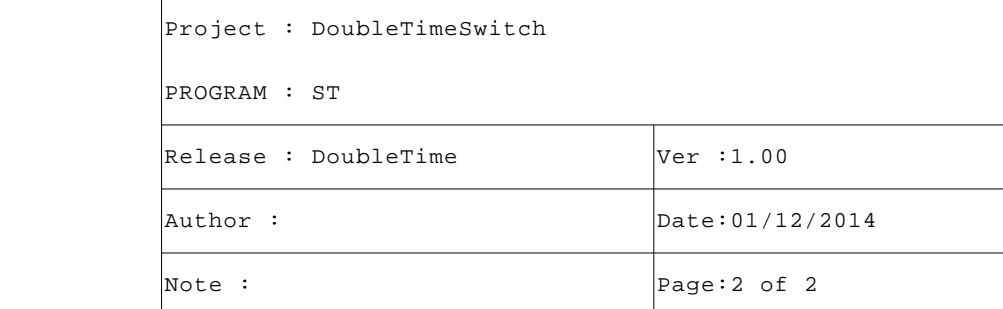

```
VAR_INPUT
Enable : BOOL; (* FB Enable *)
DateTime : UDINT; (* Date/Time (Epoch) *)
HOn : USINT; (* Time On (Hour) *)
MOn : USINT; (* Time On (Minute) *)
SOn : USINT; (* Time On (Second) *)
HOff : USINT; (* Time Off (Hour) *)
MOff : USINT; (* Time Off (Minute) *)
SOff : USINT; (* Time Off (Second) *)
END_VAR
VAR
DSecs : UDINT; (* Day seconds *)
\texttt{END\_VAR}
```

```
2 (* FUNCTION "STTimeSwitch"
                                                     \star)
4 (* Questa FB controlla gli orari impostati ed attiva l'uscita se ora è nel
                                                    \star)
5 (* range definito.
                                                     \star)
\overline{7}8
   \star )
   (* GESTIONE TEMPORIZZAZIONE
91011(* Controllo se funzione abilitata. *)
12IF NOT(Enable) THEN STTimeSwitch:=FALSE; RETURN; END_IF;
1314
   DSecs:=MOD(DateTime, 86400); (* Day seconds*)
   \texttt{STTimeSwitch} := (\texttt{DSecs} > = ((\texttt{TO\_UDINT}(\texttt{HOn}) * 3600) + (\texttt{TO\_UDINT}(\texttt{MOn}) * 60) + \texttt{SOn})) AND (DSecs < ((TO_UDINT(HOf:
15)*3600)+(TO_UDINT(MOff)*60)+SOff));
1617 (* [End of file] *)
1 R
19
```
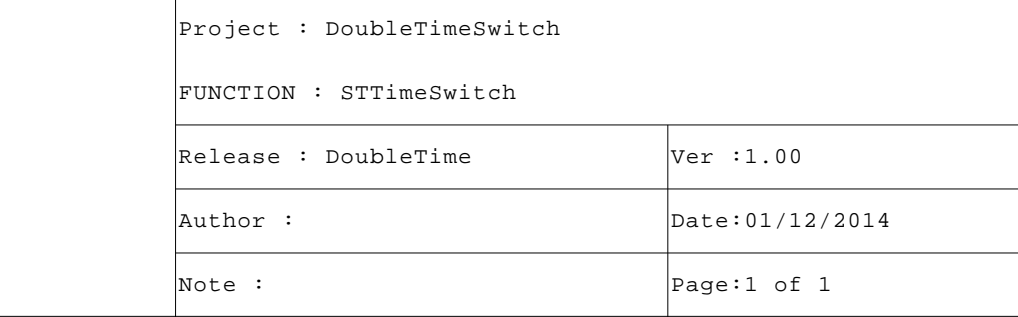